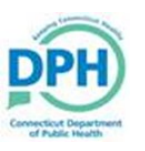

## Trade Calls

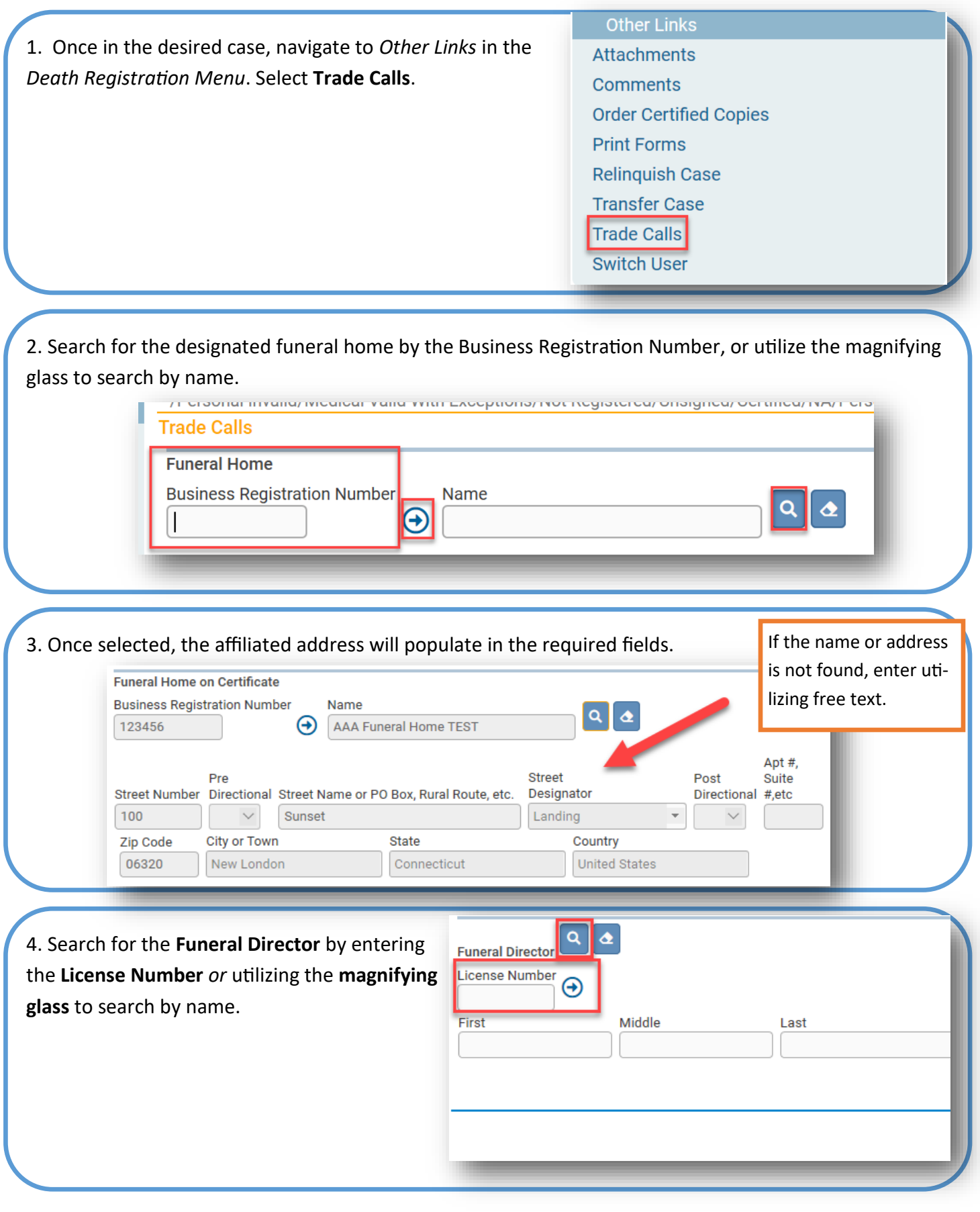

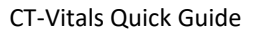

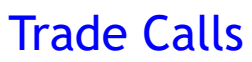

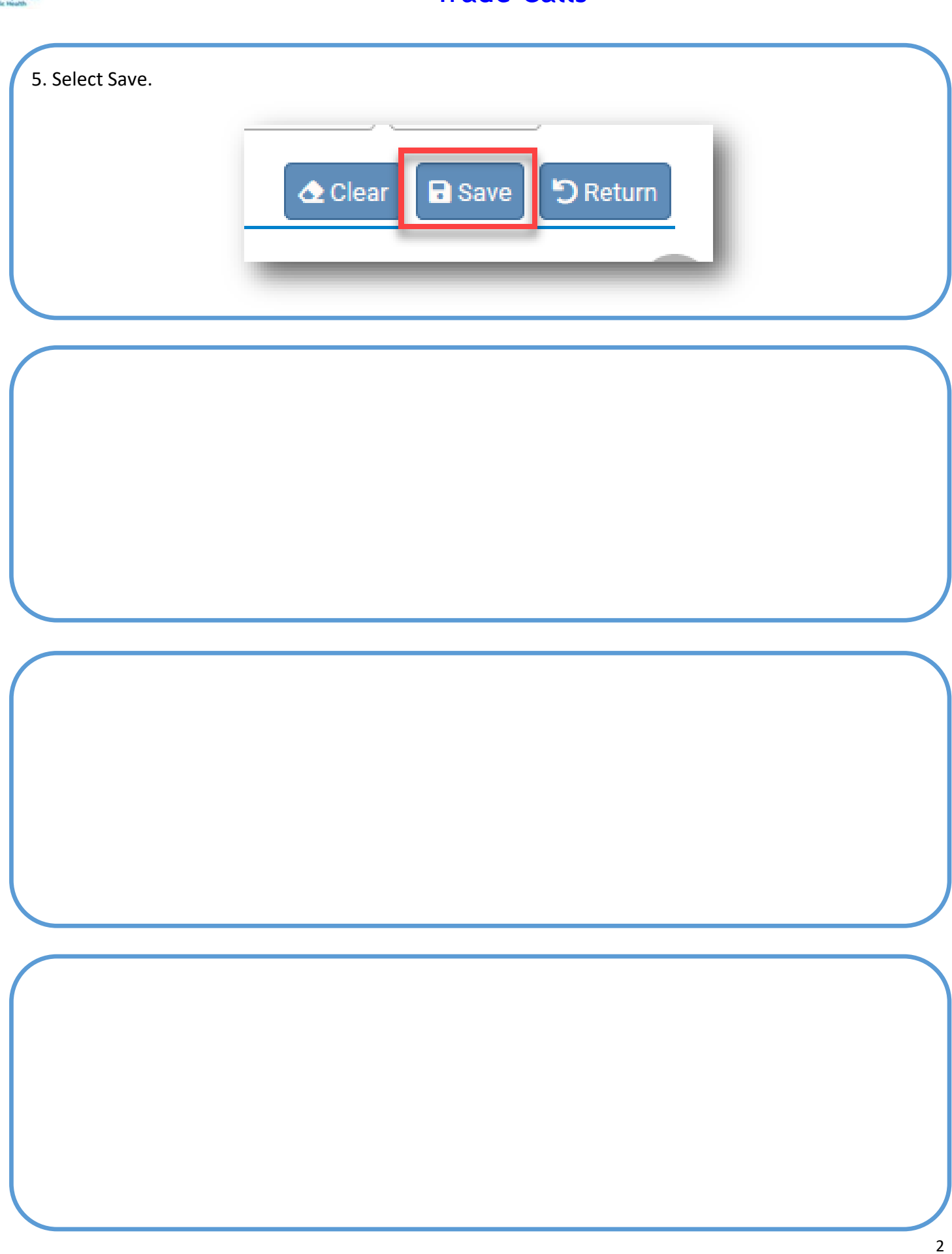